## Package 'NetworkComparisonTest'

June 28, 2019

Type Package

Title Statistical Comparison of Two Networks Based on Three Invariance Measures

Version 2.2.1

Maintainer Claudia van Borkulo <cvborkulo@gmail.com>

Imports qgraph, IsingFit, IsingSampler, reshape2, stats, graphics, utils, Matrix, methods

Suggests networktools

Description This permutation based hypothesis test, suited for Gaussian and binary data, assesses the difference between two networks based on several invariance measures (e.g., network structure invariance, global strength invariance, edge invariance). Network structures are estimated with l1-regularized partial correlations (Gaussian data) or with l1-regularized logistic regression (eLasso, binary data). Suited for comparison of independent and dependent samples. For dependent samples, only supported for data of one group which is measured twice. See van Borkulo et al. (2017) <doi:10.13140/RG.2.2.29455.38569>.

License GPL-2

RoxygenNote 6.1.1

NeedsCompilation no

Author Claudia van Borkulo [aut, cre], Sacha Epskamp [aut], Payton Jones [aut], Jonas Haslbeck [ctb], Alex Millner [ctb]

Repository CRAN

Date/Publication 2019-06-28 08:10:02 UTC

### R topics documented:

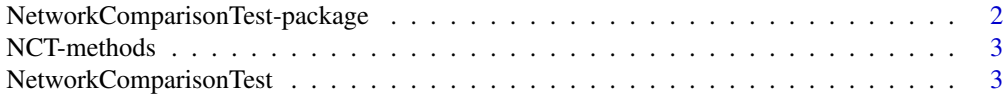

#### <span id="page-1-0"></span>**Index** [8](#page-7-0) **8**

NetworkComparisonTest-package

*Statistical Comparison of Two Networks Based on Three Invariance Measures*

#### Description

This permutation based hypothesis test, suited for gaussian and binary data, assesses the difference between two networks based on several invariance measures (network structure invariance, global strength invariance, edge invariance). Network structures are estimated with l1-regularized partial correlations (gaussian data) or with l1-regularized logistic regression (eLasso, binary data). Suited for comparison of independent and dependent samples. For dependent samples, only supported for data of one group which is measured twice.

#### Details

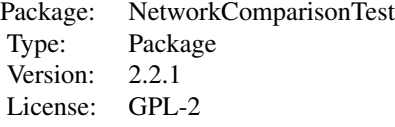

#### Author(s)

Claudia D. van Borkulo, with contributions from Jonas Haslbeck, Sacha Epskamp, Payton Jones and Alex Millner

Maintainer: Claudia D. van Borkulo <cvborkulo@gmail.com>

#### References

Ernst, M.D. Permutation methods: A basis for exact inference. Stat Sci. 2004;19(4):676-685.

Good, P.I. Permutation, parametric and bootstrap tests of hypotheses. Vol. 3. New York:: Springer, 2005.

van Borkulo, C. D., Boschloo, L., Borsboom, D., Penninx, B. W. J. H., Waldorp, L. J., & Schoevers, R.A. (2015). Association of symptom network structure with the course of depression. JAMA Psychiatry. 2015;72(12). doi:10.1001/jamapsychiatry.2015.2079

van Borkulo, C. D., Boschloo, Kossakowski, J., Tio, P., L., Schoevers, R.A., Borsboom, D., & , Waldorp, L. J. (2016). Comparing network structures on three aspects: A permutation test. doi:10.13140/RG.2.2.29455.38569

<span id="page-2-0"></span>

#### Description

Print method, prints the NCT output, plot method plots the output, summary method returns a summary of the output.

#### Usage

```
## S3 method for class 'NCT'
print(x,...)## S3 method for class 'NCT'
summary(object,...)
## S3 method for class 'NCT'
plot(x, what = c("strength", "network", "edge", "centerality"),...)
```
#### Arguments

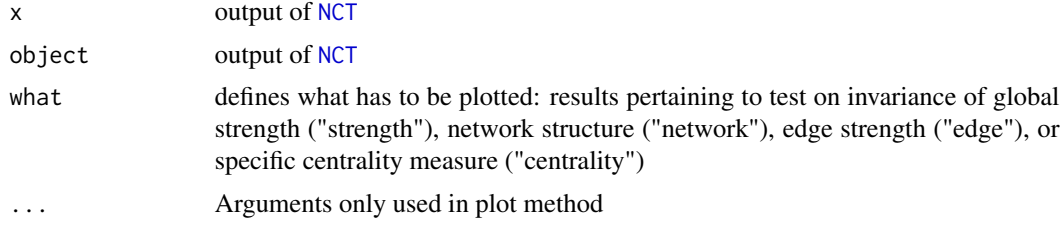

#### Author(s)

Claudia D. van Borkulo, with contributions from Jonas Haslbeck, Sacha Epskamp, Payton Jones and Alex Millner

Maintainer: Claudia D. van Borkulo <cvborkulo@gmail.com>

NetworkComparisonTest *Statistical Comparison of Two Networks Based on Three Invariance Measures*

#### <span id="page-2-1"></span>Description

This permutation based hypothesis test, suited for gaussian and binary data, assesses the difference between two networks based on several invariance measures (network structure invariance, global strength invariance, edge invariance). Network structures are estimated with l1-regularized partial correlations (gaussian data) or with l1-regularized logistic regression (eLasso, binary data). Suited for comparison of independent and dependent samples. For dependent samples, only supported for data of one group which is measured twice.

#### Usage

```
NCT(data1, data2,
     gamma, it = 100, binary.data=FALSE,
      paired=FALSE, weighted=TRUE, AND=TRUE, abs=TRUE,
      test.edges=FALSE, edges="all",
      progressbar=TRUE, make.positive.definite=TRUE,
     p.adjust.methods= c("none","holm","hochberg","hommel",
                          "bonferroni","BH","BY","fdr"),
      test.centrality=FALSE,
     centrality=c("strength","expectedInfluence"),nodes="all",
      communities=NULL,useCommunities="all",
     estimator, estimatorArgs = list(),
     verbose = TRUE)
```
#### Arguments

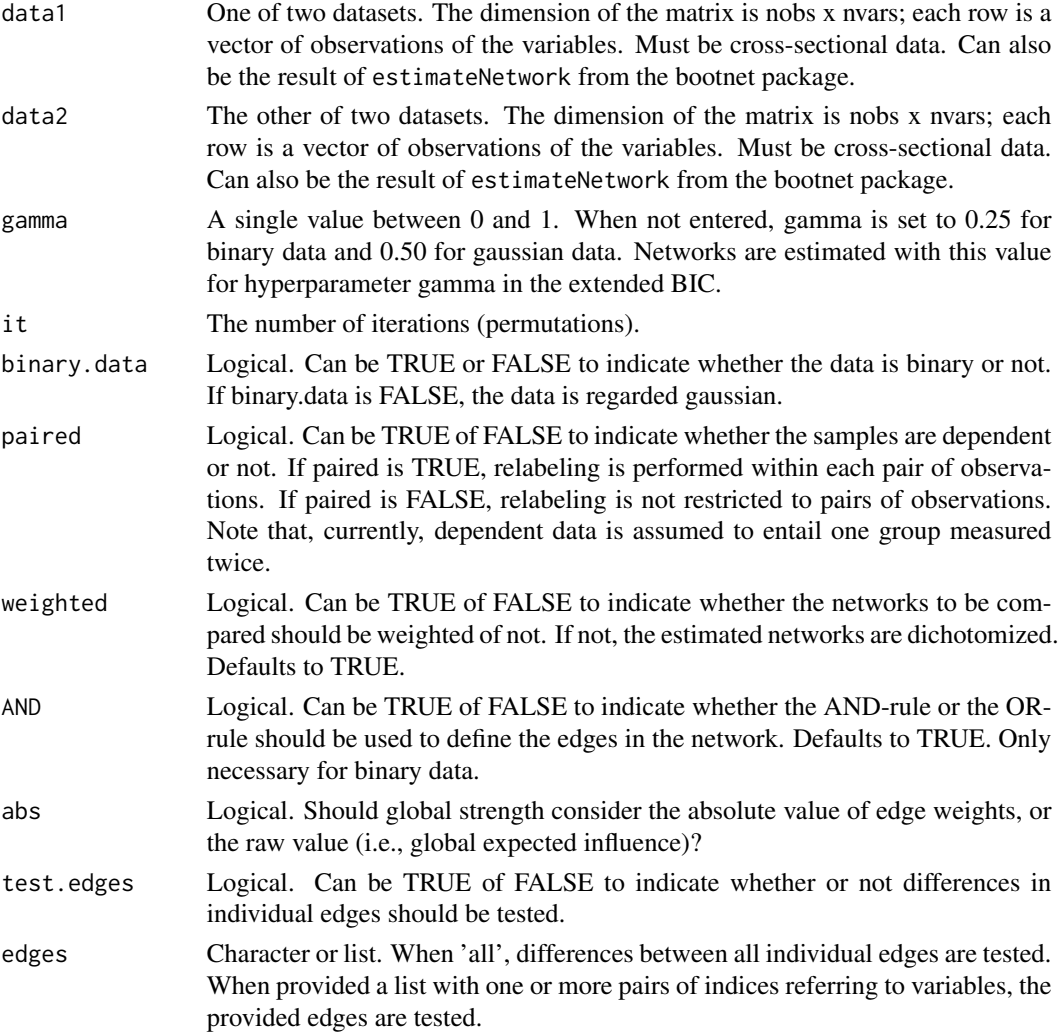

progressbar Logical. Should the pbar be plotted in order to see the progress of the estimation procedure? Defaults to TRUE.

make.positive.definite

If make.positive.definite =  $TRUE$ , the covariance matrices used for the glasso are projected to the nearest positive definite matrices, if they are not yet positive definite. This is useful for small n, for which it is very likely that at least one of the bootstrap comparisons involves a covariance matrix that is not positive definite.

```
p.adjust.methods
```
Character. Can be one of "holm", "hochberg", "hommel", "bonferroni", "BH", "BY", "fdr", or "none". To control (or not) for testing of multiple edges. Defaults to "none".

```
test.centrality
```
Logical. Should centrality metrics be compared across networks?

- centrality Type of centrality metrics to test. Can be any of c("all", "closeness", "betweenness", "strength", "expectedInfluence", "bridgeStrength", "bridgeCloseness", "bridgeBetweenness", "bridgeExpectedInfluence")
- nodes Specific nodes for centrality tests. Can be character names or index numbers. Only used if test.centrality=TRUE
- communities Passed to bridge() if computing bridge centrality

useCommunities Passed to bridge() if computing bridge centrality

- estimator A function that takes data as input and returns a network structure. This can be used for custom estimation algorithms. Note, supplying this function will overwrite the arguments binary.data, AND, gamma and make.positive.definite.
- estimatorArgs Arguments to the estimator function

verbose Logical: Should some warnings and notes be printed?

#### Value

NCT returns a 'NCT' object that contains the following items:

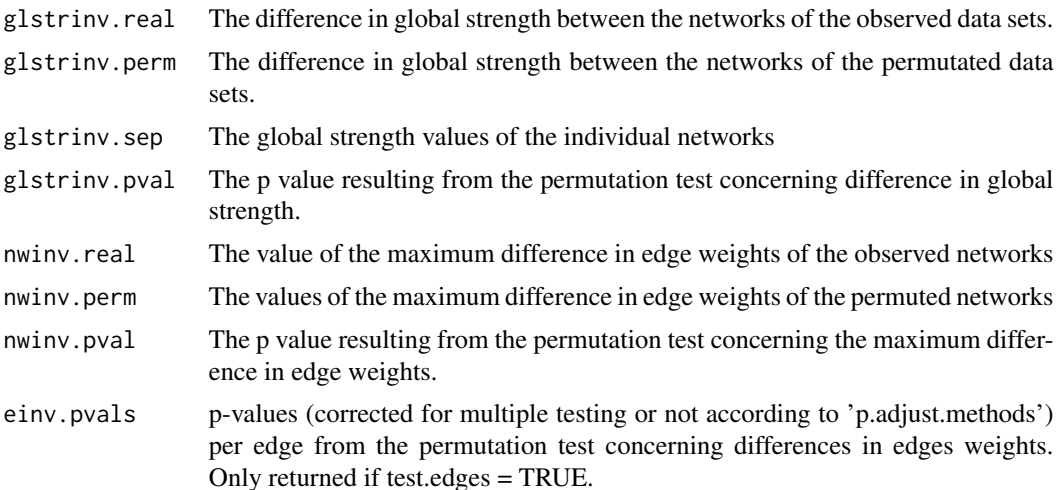

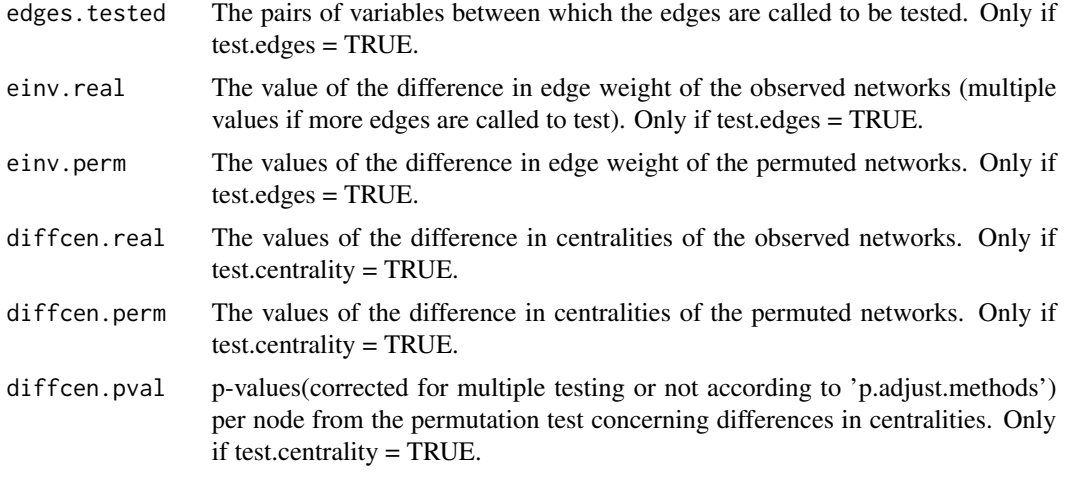

#### Note

See also my website: http://cvborkulo.com

#### Author(s)

Claudia D. van Borkulo, with contributions from Jonas Haslbeck, Sacha Epskamp, Payton Jones and Alex Millner

Maintainer: Claudia D. van Borkulo <cvborkulo@gmail.com>

#### References

Ernst, M.D. Permutation methods: A basis for exact inference. Stat Sci. 2004;19(4):676-685.

Good, P.I. Permutation, parametric and bootstrap tests of hypotheses. Vol. 3. New York:: Springer, 2005.

van Borkulo, C. D., Boschloo, L., Borsboom, D., Penninx, B. W. J. H., Waldorp, L. J., & Schoevers, R.A. (2015). Association of symptom network structure with the course of depression. JAMA Psychiatry. 2015;72(12). doi:10.1001/jamapsychiatry.2015.2079

van Borkulo, C. D., Boschloo, Kossakowski, J., Tio, P., L., Schoevers, R.A., Borsboom, D., & , Waldorp, L. J. (2016). Comparing network structures on three aspects: A permutation test. doi:10.13140/RG.2.2.29455.38569

#### Examples

```
library("IsingSampler")
library("IsingFit")
```
### Simulate binary datasets under null hypothesis: ### underlying network structures have the same strength # Input: N <- 6 # Number of nodes nSample <- 500 # Number of samples

```
NetworkComparisonTest 7
```

```
# Ising parameters:
Graph <- matrix(sample(0:1, N^2, TRUE, prob = c(0.8, 0.2)),N,N) * runif(N^2,0.5,2)
Graph <- pmax(Graph,t(Graph))
diag(Graph) <- 0
Thresh <- -rowSums(Graph) / 2
# Simulate:
data1 <- IsingSampler(nSample, Graph, Thresh)
data2 <- IsingSampler(nSample, Graph, Thresh)
colnames(data1) <- colnames(data2) <- c('V1', 'V2', 'V3', 'V4', 'V5', 'V6')
### Compare networks of data sets using NCT ###
# with gamma = 0.
# Iterations (it) set to 10 to save time.
# Low number of iterations can give unreliable results. Should be 1000 at least.
# Testing the three aspects that are validated (network invariance, global strength, edge weight)
# 2 edges are tested here: between variable 1 and 2,
# and between 3 and 6 (can be list(c(2,1), c(6,3)) as well)
Res_1 <- NCT(data1, data2, gamma=0, it=10, binary.data = TRUE,
test.edges=TRUE, edges=list(c(1,2),c(3,6)))
## Plotting of NCT results
## See the help file of plot.NCT for more information about the plotting function and its arguments
# Plot results of the network structure invariance test (not reliable with only 10 permutations!):
plot(Res_1, what="network")
# Plot results of global strength invariance test (not reliable with only 10 permutations!):
plot(Res_1, what="strength")
# Plot results of the edge invariance test (not reliable with only 10 permutations!):
# Note that two distributions are plotted
plot(Res_1, what="edge")
# Without testing for (an) individual edge(s)
# The arguments 'test.edges' and 'edges' don't need to be specified
# Not run
# Res_0 <- NCT(data1, data2, gamma=0, it=10, binary.data = TRUE)
```
# <span id="page-7-0"></span>Index

NCT, *[3](#page-2-0)* NCT *(*NetworkComparisonTest*)*, [3](#page-2-0) NCT-methods, [3](#page-2-0) NetworkComparisonTest, [3](#page-2-0) NetworkComparisonTest-package, [2](#page-1-0)

plot.NCT *(*NCT-methods*)*, [3](#page-2-0) print.NCT *(*NCT-methods*)*, [3](#page-2-0)

summary.NCT *(*NCT-methods*)*, [3](#page-2-0)